Microsoft Visio Viewer Crack Free Download X64 (Latest)

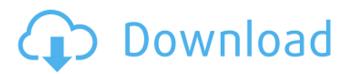

## Microsoft Visio Viewer Download

Windows XP/Vista Network share Share with the following permissions: Read, write, delete, delete all files User must be a member of an Active Directory Domain or have local administrator privileges for the computer. Each user is assigned to a particular group that is associated with a site (building, physical location) or business unit. Sites, locations, and business units are security groups that can be managed by the Windows operating system. Companies may set restrictions on ownership of the Microsoft Visio Viewer Crack Mac for Office Suites for SharePoint Server and Microsoft Visio 2007. Visio file format: The Visio file format provides the following schema information: Any or all of the following elements may be contained in the Visio file. Timestamp: This is the date and time of the last update to the drawing file. Title: This is a title that is displayed in the Drawings pane when the Visio file is opened. Subject: This is the name of the subject of the drawing as it appears on the title bar. Author: This is the name of the author of the drawing as it appears on the title bar. Saved By: This is the name of the user who saved the drawing. Revisions: This represents all the drawing revisions. Modified By: This is the name of the user who last modified the drawing. Modified: This is the date and time of the last modification to the drawing. Comments: This is comments in case one wishes to make additional comments. Comments1: This is the comments for revision one. Comments2: This is the comments for revision two. Comments3: This is the comments for revision three. Comments4: This is the comments for revision four. Comments5: This is the comments for revision five. Comments6: This is the comments for revision six. Comments7: This is the comments for revision seven. Comments8: This is the comments for revision eight. Comments9: This is the comments for revision nine. Modifications: This identifies the type of modification that is made to the drawing. Modification type: This identifies the type of modification that is applied to the drawing. The most common types of modifications are added and removed. Modification filter: This identifies the

#### Microsoft Visio Viewer Crack+

Office Visio Chart Viewer allows users to open, view and manipulate charts, diagrams, graphs, flow charts, and diagram. The Viewer allows users to modify, insert, insert multiple charts, diagrams, graphs, flow charts, and diagram. The capabilities of Office Visio Chart Viewer include: Office Visio Chart Viewer Features: Open and view Visio chart, diagram, graph, flow chart and diagram files in Internet Explorer. Modify charts, diagrams, graphs, flow charts, and diagram with tools from the Office Desktop Ribbon. Use the Office Desktop Ribbon to Zoom in and zoom out charts, diagrams, graphs, flow charts, and diagrams displayed in Internet Explorer. Rotate and flip charts, diagrams, graphs, flow charts, and diagrams. Insert multiple charts, diagrams, graphs, flow charts, and diagram. Insert charts, diagrams, graphs, flow charts, and diagram in the Explorer window. Insert charts, diagrams, graphs, flow charts, and diagram with the Windows Explorer. Insert charts, diagrams, graphs, flow charts, and diagram and use Paint Tools to edit content. Cut charts, diagrams, graphs, flow charts, and diagram. Insert charts, diagrams, graphs, flow charts, and diagram with Windows Explorer. Insert charts, diagrams, graphs, flow charts, and diagram with Windows Explorer and use Paint Tools to edit content. Insert charts, diagrams, graphs, flow charts, and diagram with Windows Explorer and use Paint Tools to edit content. View each display property of a chart, diagram, graph, flow chart, and diagram. View each page in the Office Visio document and Zoom to the desired page. Edit charts, diagrams, graphs, flow charts, and diagram with Microsoft Office cut and paste commands. You may download the software from the Microsoft Download Center. It is free of charge. Microsoft Visio Viewer allows users to open, view and manipulate charts, diagrams, graphs, flow charts, and diagram. The Viewer allows users to modify, insert, insert multiple charts, diagrams, graphs, flow charts, and diagram. The capabilities of Office Visio Chart Viewer include: Office Visio Chart Viewer Features: Open and view Visio chart, diagram, graph, flow chart and diagram files in Internet Explorer. Modify charts, diagrams, graphs, flow charts, and diagram with tools from the Office Desktop Ribbon. Use the Office Desktop Ribbon to Zoom in and 6a5afdab4c

## **Microsoft Visio Viewer Crack**

This tool helps you view and interact with charts created in Microsoft Visio. Save time by downloading and installing the latest version of Microsoft Visio Viewer. How to install and use Installing Microsoft Visio Viewer is a fairly simple task: Click on the link below and get the package from the file menu Download button The first time you open this app, it will set up the Microsoft Visio Viewer installer. Open the Microsoft Visio Viewer installation file by double clicking on the file. Follow the onscreen instructions to finish the installation. After it has finished installing, close the app and run it again to launch it and then find your Microsoft Visio file. It does not take long at all. DOWNLOAD LINK This could work with an older version of Microsoft Visio Viewer, but it could be worth checking if it is in the App Store. If it is still in the 2.10 version, there are other alternatives, like Microsoft Visio Visualizer. A: Introduction Any document editor can export files in the Microsoft drawing (VSD, VSS, VST, VDX, VSX and VTX) file types, which makes it possible to create diagrams and charts of any complexity and size, and use them with any Microsoft product. Microsoft Visio Viewer helps you view those diagrams and charts. Because it is a viewer, it doesn't have all the advanced features of Visio Professional. Because it is a viewer, it does not allow you to edit those files. You can use Microsoft Visio Viewer to view and interact with those files, but you cannot do anything useful with them. Supported Visio file formats The following chart lists the supported Visio file formats. Microsoft Visio format: Visio 2007 / 2010 document file (.VSD,.VSS,.VST, .VDX,.VTX,.VIS,.GML and all possible mimetypes) Microsoft Visio Drawing (VSD, VST, VDX, VTX) file format Microsoft Visio Freehand (.VFL,.VFP,.VISP,.VIT,.VIX,.XSD) Microsoft Visio Shapes (.SPS,.SVM,.SVD) Microsoft Visio Presentation (.VTP,.VPT) Microsoft Visio User Interface (.VUI,.VUT,.VVR

#### What's New in the Microsoft Visio Viewer?

Microsoft Visio Viewer is a freeware application that can be used to preview the structure of Microsoft Visio diagrams, DGN files and drawings embedded in Microsoft Word. It helps users to get the most of the diagram preview and editing features offered by Microsoft Visio and to navigate through all the different objects in the chart. This free software can also be used as a standalone tool to view and explore Visio diagrams and DGN files downloaded from the Internet. What's new It is available in English, Italian, Polish, Spanish, German, French, Dutch, Russian and Brazilian. It also includes the ability to add or save comments, merge or split objects, or to toggle the display of annotations or objects in an embedde drawing. Furthermore, it is possible to set an optional text overlay to be shown on any selected object, as well as to resize the Visio document to its maximum width and height. What is needed Windows operating system How to download and use Microsoft Visio Viewer To download it: Click the button below to run the downloaded setup file, then follow the prompts to complete the installation. Once installation is complete, you can launch the app. It takes a few seconds to fully load. How to use Microsoft Visio Viewer If you want to open a VSD, VSS, VST, VDX, VSX, VTX file or a DGN file: Click the button below to get started. Navigate to the location of the chart you would like to open, then click on it to open. Note that if the chart you open is protected by a password, you will need to enter it before you can open it. Click the menu on the left to change settings such as navigation mode, zoom level, the magnification of shapes, the visibility of text boxes and the display of objects, and the size of the chart in your web browser. To close the chart, click the (X) icon on the top-right of the program's window or go to File, Exit on the menu. Exit the app if it is running in background, but keep it open on your desktop. How to change the default homepage To change the default homepage, right-click the Start icon in your system tray and select Properties. Click the Internet tab at the bottom. Edit the Homepage field to change the address of the website that will be opened when users click the Start

# System Requirements For Microsoft Visio Viewer:

Game version: v0.9.0b Game update: v0.9.2.2 (Anti-cheat version) Region: NA / EU Game language: English Game-integrated or client-integrated mod support: Not installed Game save support: Not supported Online compatibility: Not compatible Control method: Keyboard and Gamepads Screen size: 1080p Game resolution: Default settings Minimum (Recommended) 1.9 GHz Dual core / 2.5 GHz Quad core CPU.

Related links:

https://idssystems.com/wpcontent/uploads/Fast\_And\_Furious\_Icon\_Set\_Crack\_Keygen\_Full\_Version\_Free\_Download\_3264bit\_2022.pdf http://masterarena-league.com/wp-content/uploads/2022/06/pixsCompiler.pdf https://unmown.com/upload/files/2022/06/DJ3JUpZpS5RjM2s9xnPB\_08\_8633a18649dfe474addbd47b84ff3e25\_file.pdf https://kjvreadersbible.com/wp-content/uploads/2022/06/Wayk\_Now\_Crack\_Free\_WinMac.pdf https://zentrum-beyond.de/wp-content/uploads/2022/06/jaysambr.pdf https://liquidonetransfer.com/wp-content/uploads/2022/06/Yahoo\_Password\_Decryptor\_Latest\_2022.pdf https://netgork.com/upload/files/2022/06/V4GPj86t1MNHigtAEXUs\_08\_8633a18649dfe474addbd47b84ff3e25\_file.pdf https://festileaks.com/wpcontent/uploads/2022/06/LanguageTool\_For\_Firefox\_Crack\_Free\_Registration\_Code\_MacWin.pdf http://www.chelancove.com/wp-content/uploads/2022/06/aleican.pdf